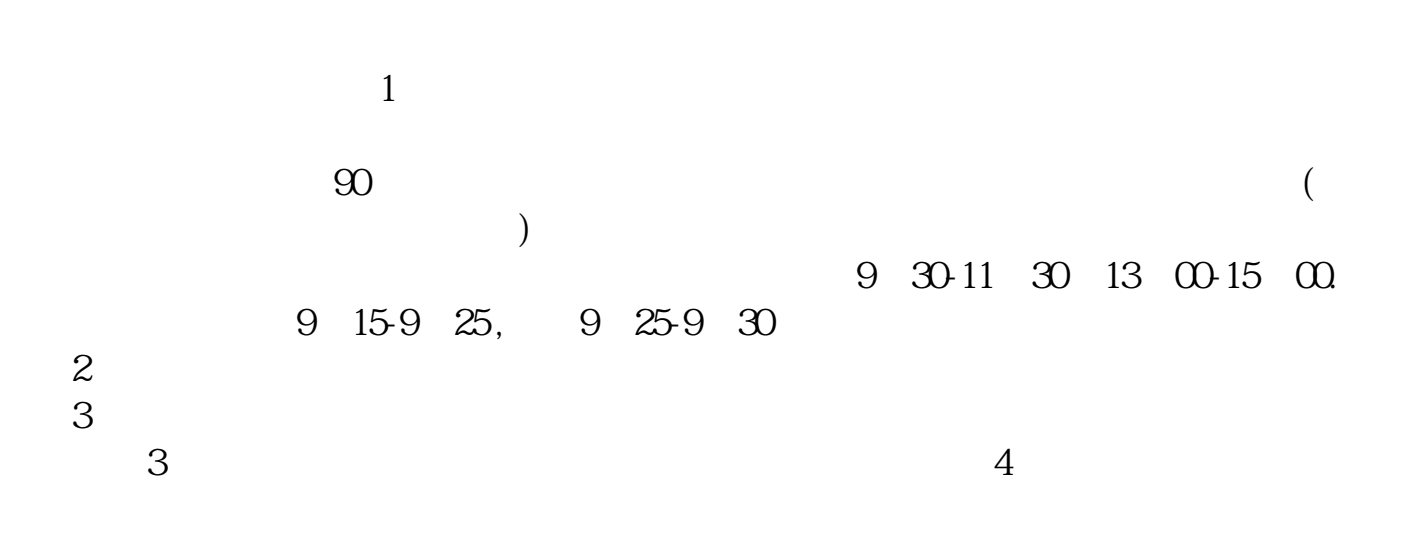

**如何在股票市场中交易.股票怎样交易-股识吧**

| $T+1$<br>. . |
|--------------|
|--------------|

 $T+1$ 

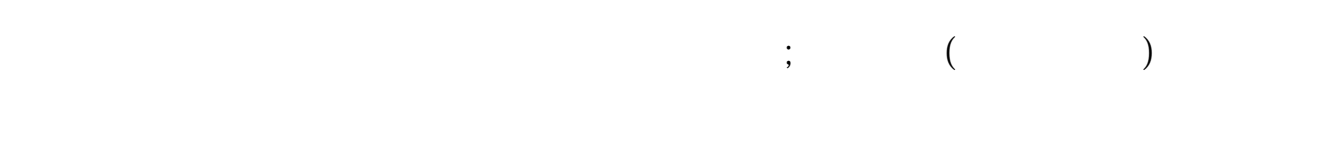

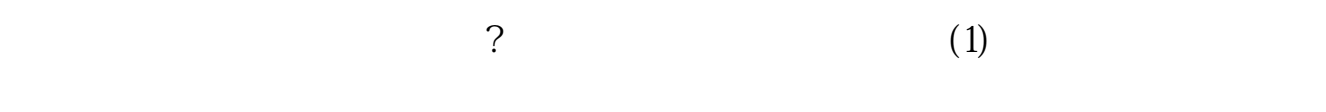

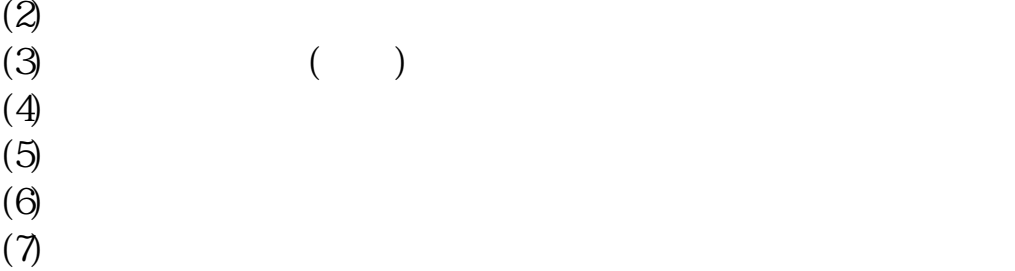

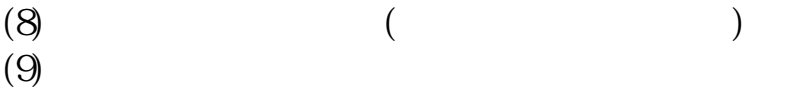

 $($  ,  $90$  ),  $)$ ,  $($ 

 $\mathcal{A}=\mathcal{A}$ 载开户的证券公司的行情交易软件就可以通过网络交易.你要是想听朋友推荐或电  $\mathcal{R}=\frac{1}{2}$  $\mathcal{L}(\mathcal{L}(\mathcal{$ 轻松找到牛股.周末有教学活动,让你掌握更多的软件技巧来选出好股.软件图形详细

 $\mathcal{A}=\mathcal{A}$ 

( ) , :http://blog.sina.com.cn/bjsnkj :

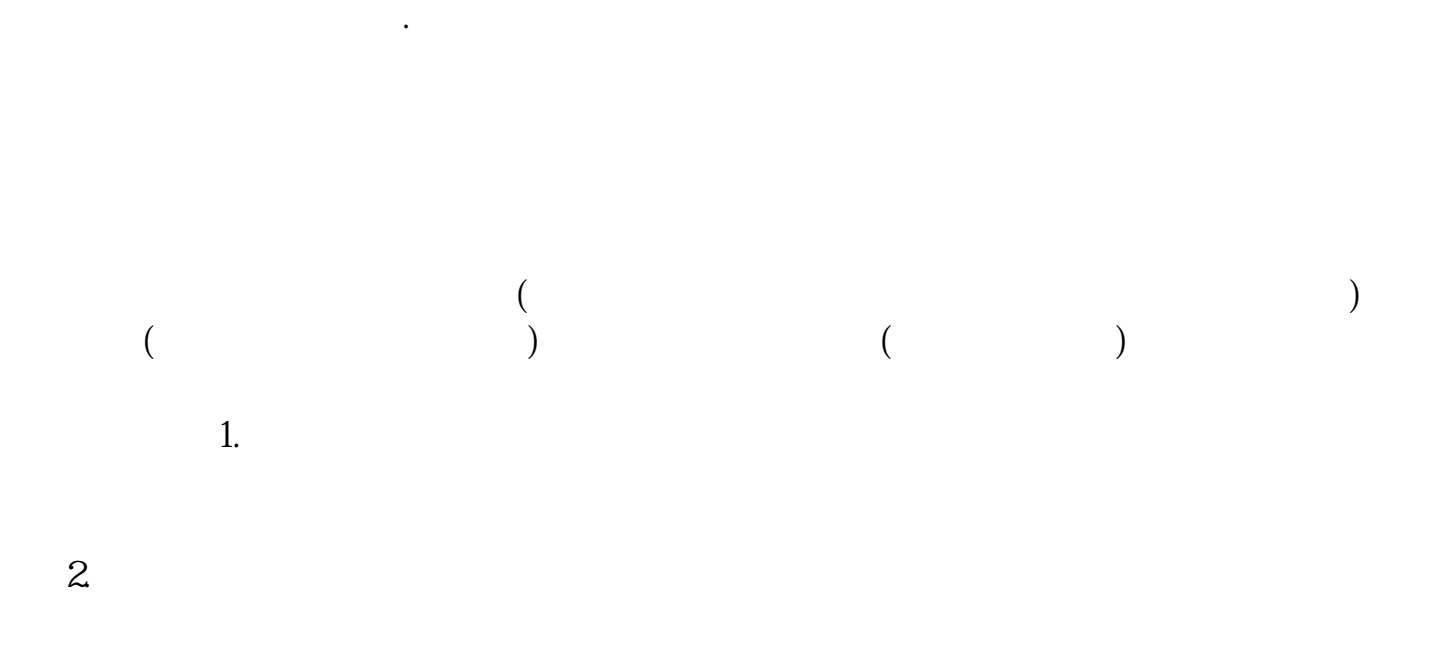

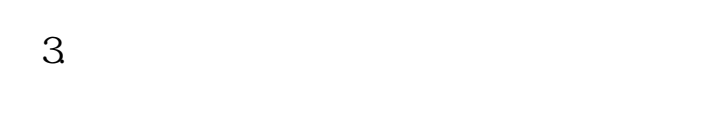

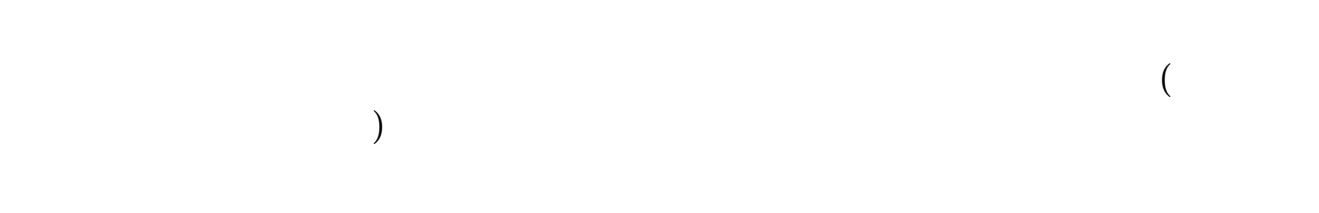

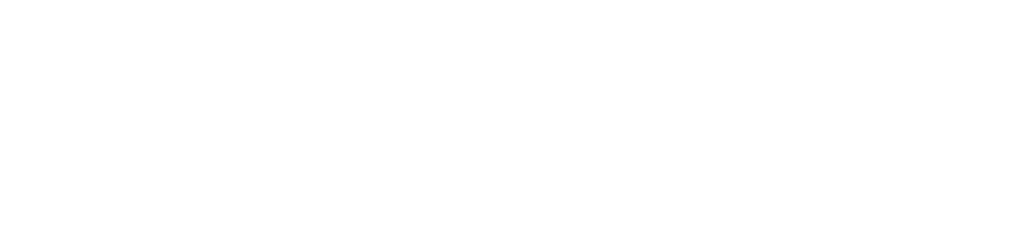

 $1$ 

,带本人身份证、银行卡到证券营业厅办理沪、深股东卡(开户费60-90元,有的

 $2<sub>l</sub>$ 

 $1$  $9 \t 30--11 \t 30 \t 13 \t 00--15 \t 00$ <br> $9 \t 15--9 \t 25 \t 9 \t 25--9 \t 30$  $9 \t15$ — $9 \t25$ <br>T+1  $T+1$ 2 0.1%—0.3%<br>
5  $\overline{5}$  $Q_1\%$  $1000 \t 1$  $1$  and  $100$  $1\%$  $2$  30 100 300 + 3 100 300 + 100

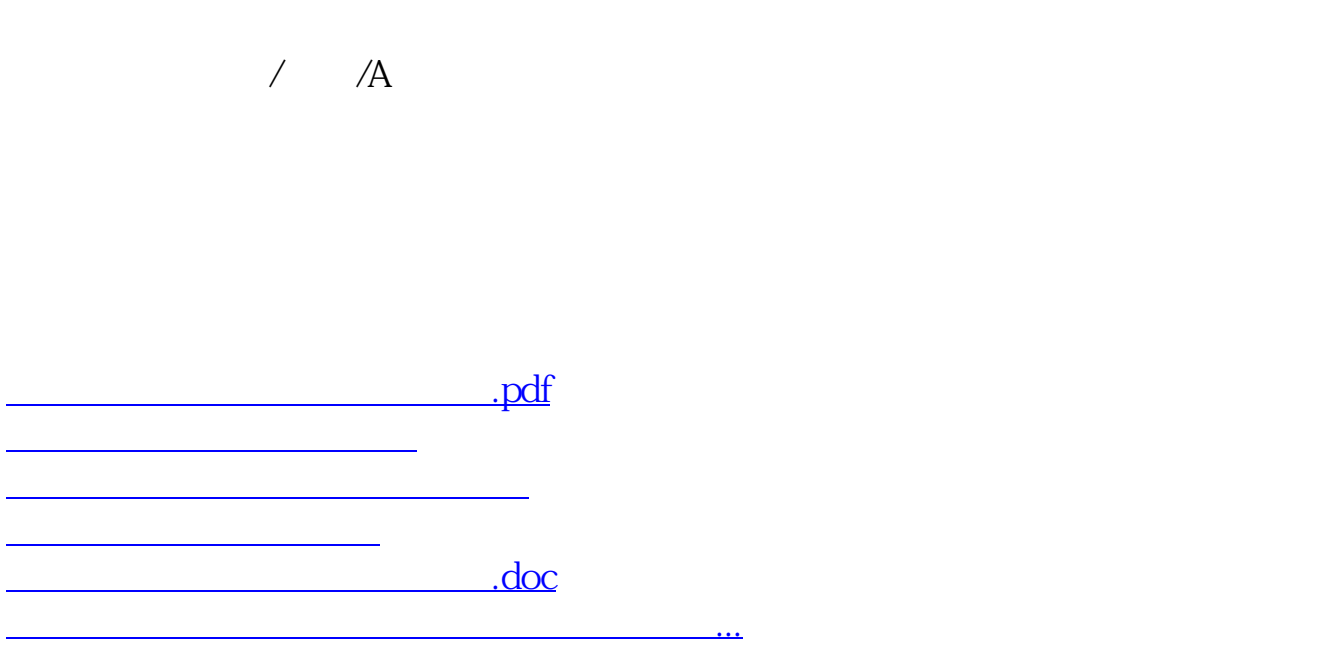

理资金清算与股份过户业务的手续,此手续俗称"一手交钱、一手交货",券商向

<https://www.gupiaozhishiba.com/read/41594755.html>